**Supplementary table 1.** Chemical composition of 40% Long Ashton Solution (Hewitt, 1966), amended to provide 1mM NH4NO3.

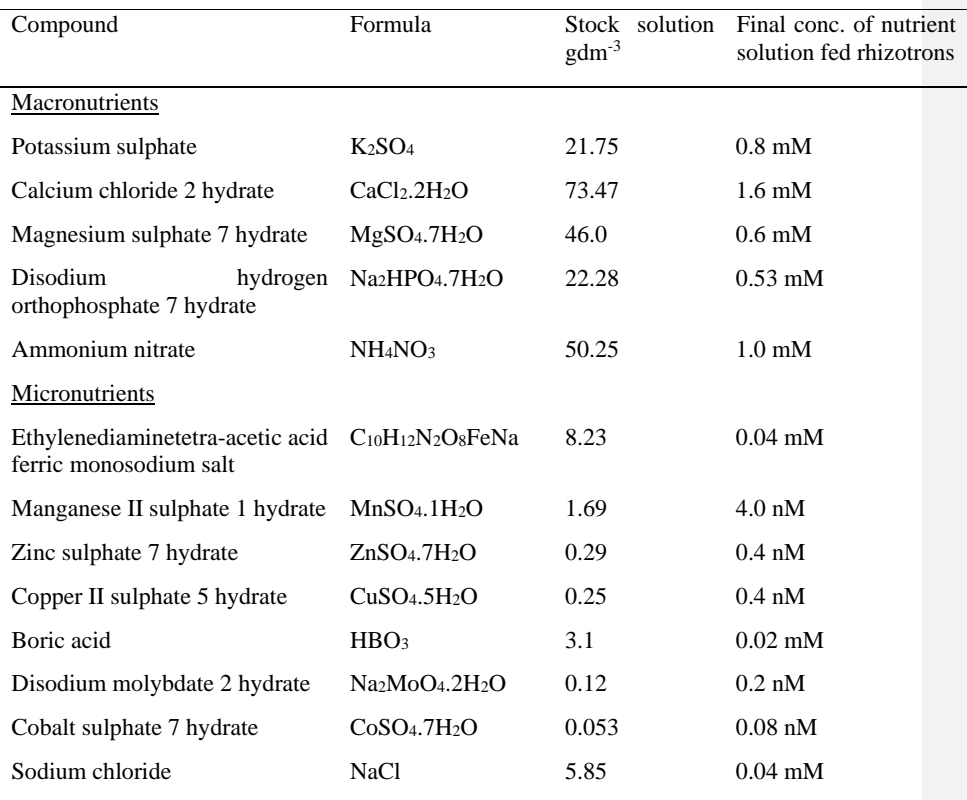

### **Supplementary file 1(File S1)**

### **Assembly of rhizotron**

A rhizotron is a transparent bioassay growth chamber that allows for real-time monitoring of plant roots without destroying the plant. Two type of rhizotrons were used to investigate the attachment and growth of *Striga hermonthica* throughout the study.

1. Materials

Black and clear Sheets of perspex glass, (30 cm x 40 cm x 2 mm)

Glass rods (40 cm x 1 cm x 1 cm)

Sheet of black cotton fabric (30cm x 40 cm)

A sheet of black polyethylene plastic material

Felt

Fold back clips

Silver sand

Procedure

2. Washing and sterilizing of river sand

River sand obtained from the Lagos bar beach was washed by running water through a pipe continuously into a drum containing the sand. The running water removes all organic matter from the sand. The sand was sterilized by pouring boiling water into the drum with the washed river sand until the water level is just above the level of the sand. This was left to stand for about one hour, after which the water was drained, and the sand allowed to dry.

3. Construction of rhizotron

The rhizotron was constructed by gluing 1 cm thick glass rods to both sides of a black Perspex glass sheet and a felt strip to the bottom of the glass sheet. Washed, sterilized and dry river sand was poured unto the black Perspex glass and a sheet of black cotton fabric placed on the surface of the river sand, a clear sheet Perspex glass was then placed upon the fabric. The entire setup was wrapped with a black polyethylene plastic material to shield the root zone from light and five fold-back clips were used to firmly hold the rhizotron set up together (figure 3.2).

# 4. Introduction of plant material into the rhizotrons

One surface-sterilized maize seed was placed per rhizotron, on the black cotton fabric, at a depth of about 2 cm. The maize lines, in the rhizotrons, were infested with *Striga hermonthica* seeds, by using a brush to carefully spread 2 g of *Striga hermonthica* seeds all over the rhizotron surface and especially on the exposed roots of the maize plants. The rhizotrons were fed two times (morning and evening) daily, with nutrient solution (40% Long Ashton solution containing 1molm-1 ammonium nitrate), to provide a total volume of 250 ml of nutrient solution per rhizotron per day.

# **Supplementary file 2 (File S2)**

### **Preparation of 1mg/L GR24 solution**

GR24  $[(\pm)$ -(3aR\*,8bS\*,E)-3-(((R\*)-4-methyl-5-oxo-2,5-dihydrofuran-2-yloxy) methylene)-3,3a,4,8b-tetrahydro-2H-indeno[1,2-b]furan-2-one)] is a synthetic strigolactone that is used to mimic the effects of strigolactones. It was prepared by dissolving 1µg of GR24 in 1 ml of acetone and the mixture swirled slowly until the GR24 powder is completely dissolved. The solution was then made up to 1 L with double distilled water, stored at -20 °C and used as required.

# Supplementary file 3 (-File S3)

R scripts for statistical analysis

A. Script for Mann-Whitney u test

setwd("C:/Users/nunachukwu/Desktop/mech") data <- read.table("exudateg.txt",header=TRUE) hist(data\$nogerm)

library(FSA) Summarize(nogerm  $\sim$  Maizeline, data = data) library(lattice) histogram(~ nogerm | Maizeline, data=data,layout=c(1,3))

##Simple boxplots of values across groups##  $boxplot(nogerm ~ Maizeline, data = data, ylab="nogerm", xlab="Maizeline")$ 

B. Kruskal–Wallis test

data <- read.table("exudateelong.txt",header=TRUE)

hist(data\$nogerm)

### Specify the order of factor levels###

library(dplyr)

data =mutate(data, Maizeline = factor(Maizeline, levels=unique(Maizeline)))

library(FSA)

 $Summarize(nogerm ~ Maizeline, data = data)$ 

library(lattice)

histogram( $\sim$  nogerm | Maizeline, data=data,layout=c(1,3))

##Simple boxplots of values across groups##

boxplot(nogerm ~ Maizeline, data = data, ylab="nogerm", xlab="Maizeline")

###Kruskal–Wallis test## kruskal.test(nogerm ~ Maizeline, data = data) data\$Maizeline = factor(data\$Maizeline, levels=c( "TZISTR1108" , "5057")) ### Dunn test### library(FSA)  $PT = \text{dunnTest}(nogerm \sim \text{Maizeline}, \text{data} = \text{data}, \text{method} = \text{"bh"})$ PT  $PT = PTSres$ PT library(rcompanion)  $cldList(comparison = PT$Comparison, p.value = PT$P.Adi, threshold = 0.05)$ C. Script for ANCOVA setwd("C:/Users/nunachukwu/Desktop/mech") data <- read.table("devrate.txt",header=TRUE) library(dplyr) #### Make mazeline a factor## cols <- c("Maizeline", "DPI") data[cols] <- lapply(data[cols], factor) data\$lcount <- as.numeric(data\$lcount) #### Separate lateral roots data from major roots## lateralroots  $\le$  data %>% slice(1:60) majorroots  $\le$  data %>% slice(61:120) #### Histogragh of both root types### hist(lateralroots\$lcount) hist(majorroots\$lcount) ### Scatter plot of both data to see the general trend##

### library(lattice)

 $xyplot (lcount ~ DPI | Maizeline, data = lateralroots,$  ylab="No of leaves",xlab="days post infestation")  $xyplot( {lcount \sim DPI | Maize line, data = majorroots, }$ ylab="No of leaves",xlab="days post infestation")

#### ###Lateral roots###

modl1<- aov(lcount~DPI+Maizeline, data= lateralroots) summary(modl1) modl2 <- aov(lcount~DPI\*Maizeline, data= lateralroots) summary(modl2) ### Compare both models## anova(modl2,modl1) Anolate <- lm(lcount~Maizeline\*DPI, data=lateralroots) summary(Anolate)

#### View the residuals###

 $par(mfrow=c(2,2))$ plot(Anolate)  $par(mfrow=c(1,1))$ 

#### Plot the regression lines### resl <- subset(lateralroots, Maizeline=="ZD05l") susl <- subset(lateralroots, Maizeline=="5057l") reg1l <- lm(lcount~DPI, data=resl)  $summary(reg11)$ reg2l <- lm(lcount~DPI, data=susl) summary(reg2l) plot(lcount~DPI, data=lateralroots, type='n') points(resl\$DPI,resl\$lcount, pch=20) points(susl\$DPI,susl\$lcount, pch=10) abline(reg1l,  $lty=3$ )  $abline(reg2l, lty=3)$ legend("bottomright", c("TZISTR1108","5057"), lty=c(1,2), pch=c(20,10), cex=  $0.65$ ) **Formatted:** Space After: 8 pt

#### Major roots## mod2m <- aov(lcount~DPI+Maizeline, data= majorroots) summary(mod2m) mod1m <- aov(lcount~DPI\*Maizeline, data= majorroots) summary(mod1m) ### Compare both models## anova(mod2m,mod1m) Anomaj <-lm(lcount~Maizeline\*DPI, data=majorroots) summary(Anomaj) #### View the residuals###  $par(mfrow=c(2,2))$ plot(Anolate)  $par(mfrow=c(1,1))$ #### Plot the regression lines### resm <- subset(majorroots, Maizeline=="ZD05m") susm <- subset(majorroots, Maizeline=="5057m") reg1m <- lm(lcount~DPI, data=resm)  $summary(reg1m)$ reg2m <- lm(lcount~DPI, data=susm) summary(reg2m) plot(lcount~DPI, data=majorroots, type='n') points(resm\$DPI,resm\$lcount, pch=20) points(susm\$DPI,susm\$lcount, pch=10) abline(reg1m,  $lty=3$ ) abline(reg2m, lty=3)

legend("bottomright", c("TZISTR1108","5057"), lty=c(1,2), pch=c(20,10), cex= 0.65)

anova(Anomaj)

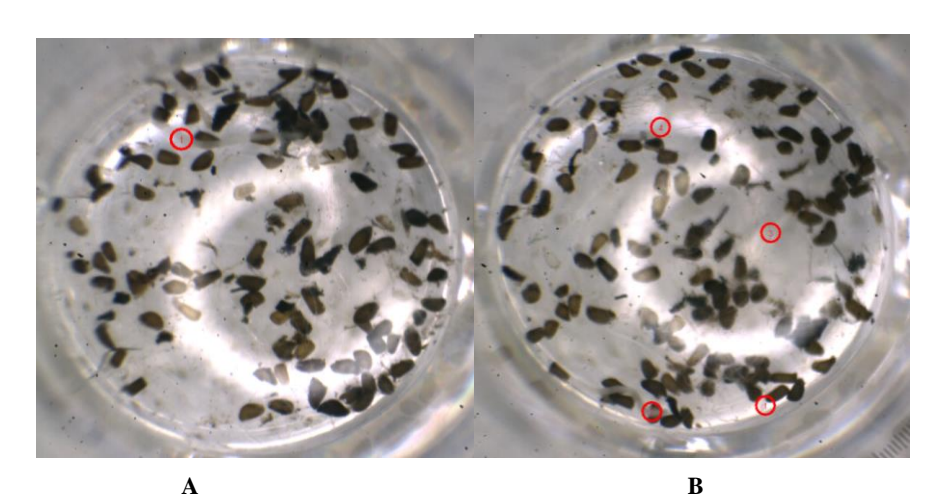

**C**

**Supplementary figure 1 (Figure S1)**. *Striga hermonthica* seeds treated with exudates from 5057 and TZISTR1108.

A. Seeds treated with exudates from TZISTR1108, B = Seeds treated with exudates from 5057.

(The red circles show germinating *Striga hermonthica* seeds)

C. Germinated *S. hermonthica* seeds with elongated radicles.

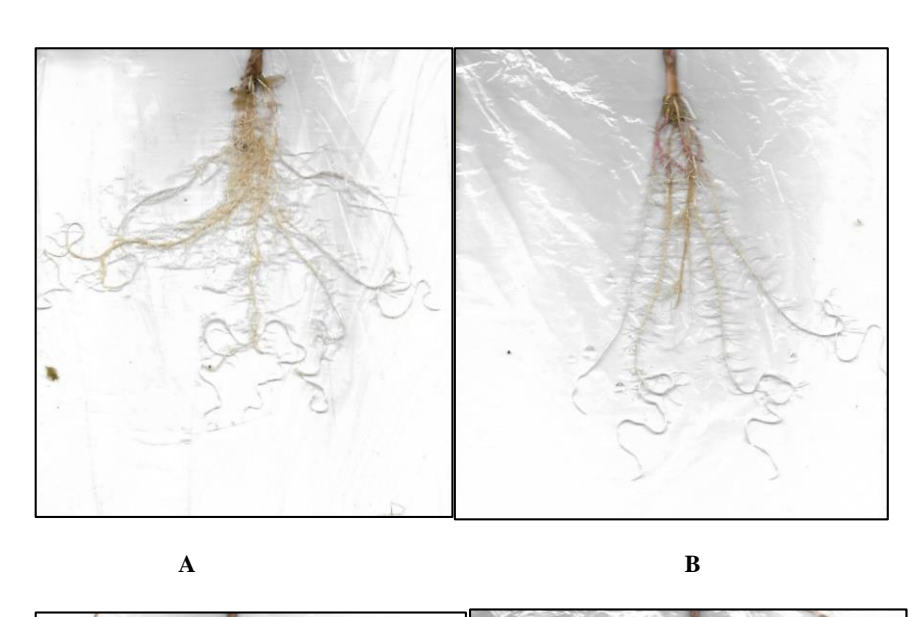

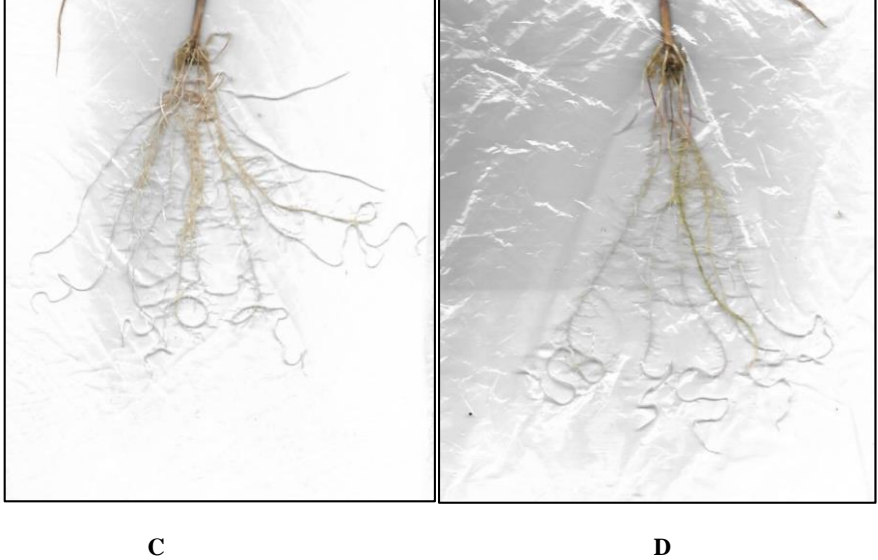

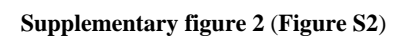

Scanned pictures of the roots of both genotypes. (A) and (C) are 5057 plants, while (B) and (D) are TZISTR1108 plants. The 5057 plants are seen to have more, slightly shorter major roots than the TZISTR1108 plants.

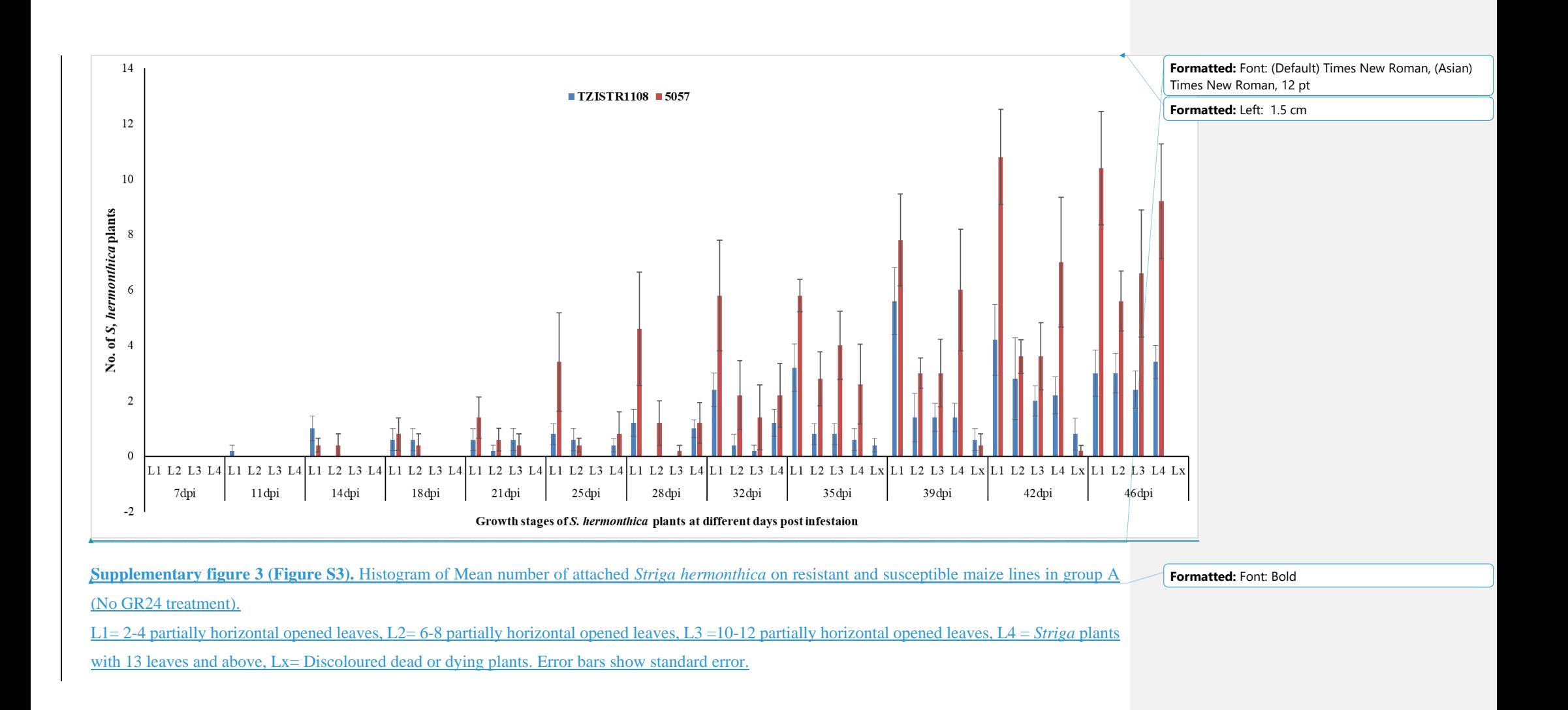

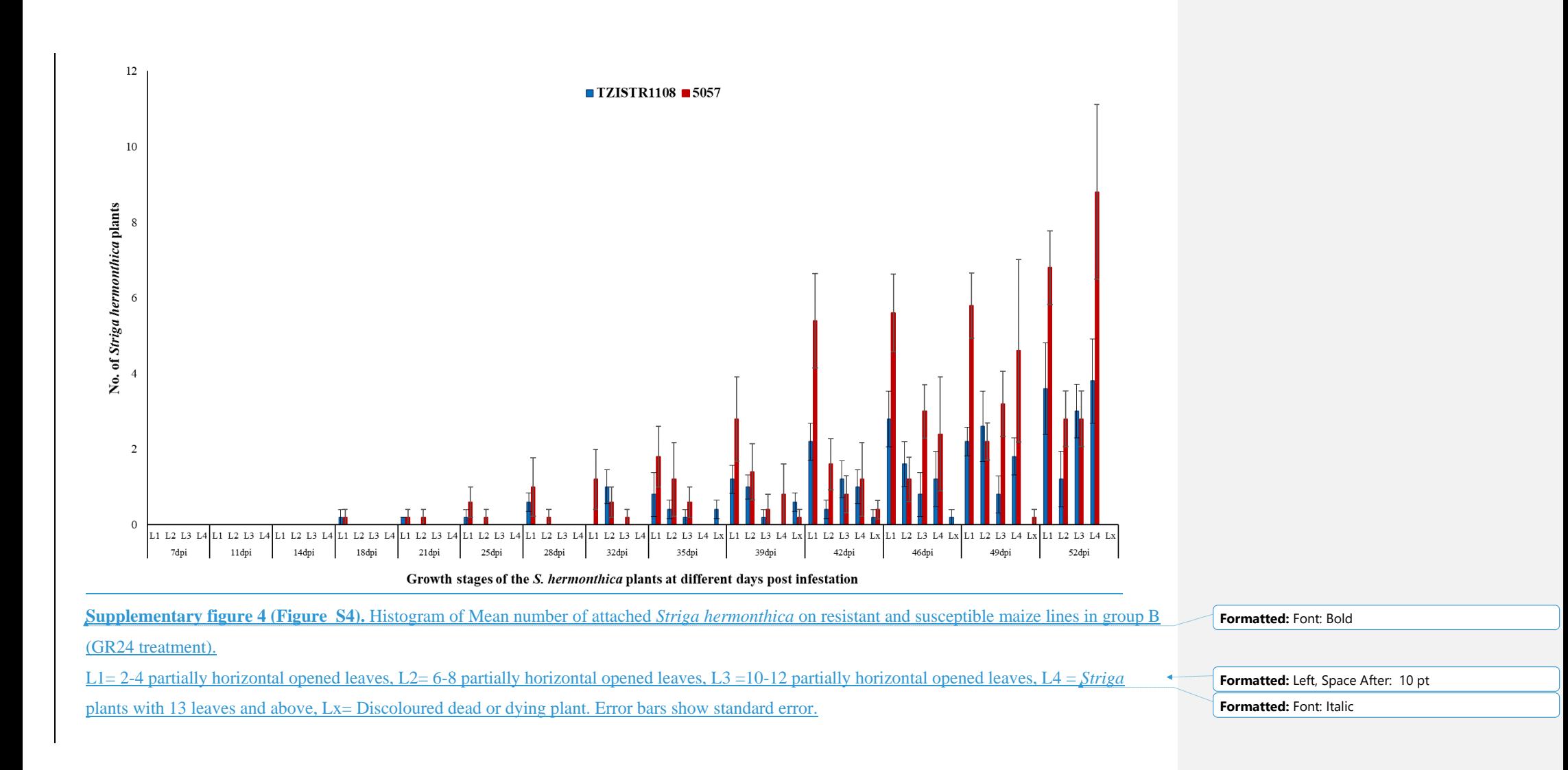